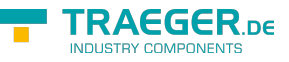

# OpcTripAlarmNode Members

**Namespace:** Opc.UaFx **Assemblies:** Opc.UaFx.Advanced.dll, Opc.UaFx.Advanced.dll The [OpcTripAlarmNode](https://wiki.traeger.de/en/software/sdk/opc-ua/net/api/opc.uafx.opctripalarmnode) type exposes the following members.

## <span id="page-0-0"></span>Constructors

## <span id="page-0-1"></span>OpcTripAlarmNode(IOpcNode, OpcName)

Initializes a new instance of the [OpcTripAlarmNode](https://wiki.traeger.de/en/software/sdk/opc-ua/net/api/opc.uafx.opctripalarmnode) class accessible by the name specified as a child node of the parent node given.

#### **C#**

public OpcTripAlarmNode(IOpcNode parent, OpcName name)

#### **Parameters**

#### parent [IOpcNode](https://wiki.traeger.de/en/software/sdk/opc-ua/net/api/opc.uafx.iopcnode)

The [IOpcNode](https://wiki.traeger.de/en/software/sdk/opc-ua/net/api/opc.uafx.iopcnode) used as the parent node or a null reference (Nothing in Visual Basic) in the case there is no parent node available.

#### name [OpcName](https://wiki.traeger.de/en/software/sdk/opc-ua/net/api/opc.uafx.opcname)

The [OpcName](https://wiki.traeger.de/en/software/sdk/opc-ua/net/api/opc.uafx.opcname) through that the new trip alarm node can be accessed.

## <span id="page-0-2"></span>OpcTripAlarmNode(IOpcNode, OpcName, OpcNodeId)

Initializes a new instance of the [OpcTripAlarmNode](https://wiki.traeger.de/en/software/sdk/opc-ua/net/api/opc.uafx.opctripalarmnode) class accessible by the name and id specified as a child node of the parent node given.

#### **C#**

public OpcTripAlarmNode(IOpcNode parent, OpcName name, OpcNodeId id)

#### **Parameters**

#### parent [IOpcNode](https://wiki.traeger.de/en/software/sdk/opc-ua/net/api/opc.uafx.iopcnode)

The [IOpcNode](https://wiki.traeger.de/en/software/sdk/opc-ua/net/api/opc.uafx.iopcnode) used as the parent node or a null reference (Nothing in Visual Basic) in the case there is no parent node available.

#### name [OpcName](https://wiki.traeger.de/en/software/sdk/opc-ua/net/api/opc.uafx.opcname)

The [OpcName](https://wiki.traeger.de/en/software/sdk/opc-ua/net/api/opc.uafx.opcname) through that the new trip alarm node can be accessed.

#### id [OpcNodeId](https://wiki.traeger.de/en/software/sdk/opc-ua/net/api/opc.uafx.opcnodeid)

The [OpcNodeId](https://wiki.traeger.de/en/software/sdk/opc-ua/net/api/opc.uafx.opcnodeid) through that the new trip alarm node can be identified and accessed.

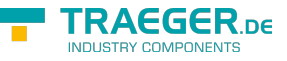

### <span id="page-1-0"></span>OpcTripAlarmNode(OpcName)

Initializes a new instance of the [OpcTripAlarmNode](https://wiki.traeger.de/en/software/sdk/opc-ua/net/api/opc.uafx.opctripalarmnode) class accessible by the name specified.

#### **C#**

public OpcTripAlarmNode(OpcName name)

#### **Parameters**

name [OpcName](https://wiki.traeger.de/en/software/sdk/opc-ua/net/api/opc.uafx.opcname)

The [OpcName](https://wiki.traeger.de/en/software/sdk/opc-ua/net/api/opc.uafx.opcname) through that the new trip alarm node can be accessed.

### <span id="page-1-1"></span>OpcTripAlarmNode(OpcName, OpcNodeId)

Initializes a new instance of the [OpcTripAlarmNode](https://wiki.traeger.de/en/software/sdk/opc-ua/net/api/opc.uafx.opctripalarmnode) class accessible by the name and id specified.

**C#**

public OpcTripAlarmNode(OpcName name, OpcNodeId id)

#### **Parameters**

name [OpcName](https://wiki.traeger.de/en/software/sdk/opc-ua/net/api/opc.uafx.opcname)

The [OpcName](https://wiki.traeger.de/en/software/sdk/opc-ua/net/api/opc.uafx.opcname) through that the new trip alarm node can be accessed.

id [OpcNodeId](https://wiki.traeger.de/en/software/sdk/opc-ua/net/api/opc.uafx.opcnodeid)

The [OpcNodeId](https://wiki.traeger.de/en/software/sdk/opc-ua/net/api/opc.uafx.opcnodeid) through that the new trip alarm node can be identified and accessed.

## <span id="page-1-2"></span>Properties

### <span id="page-1-3"></span>DefaultTypeDefinitionId

Gets the default identifier which identifies the node that defines the underlying node type from that this [OpcInstanceNode](https://wiki.traeger.de/en/software/sdk/opc-ua/net/api/opc.uafx.opcinstancenode) has been created.

**C#**

protected override OpcNodeId DefaultTypeDefinitionId { get; }

#### **Property Value**

#### **OpcNodeld**

The [OpcNodeId](https://wiki.traeger.de/en/software/sdk/opc-ua/net/api/opc.uafx.opcnodeid) of the type node from that this [OpcInstanceNode](https://wiki.traeger.de/en/software/sdk/opc-ua/net/api/opc.uafx.opcinstancenode) has been created from. These type node defines the typical structure of an instance node of its type definition. If there exists no specific type definition node a null reference (Nothing in Visual Basic).

## <span id="page-2-0"></span>Methods

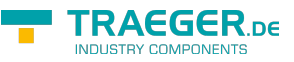

## <span id="page-2-1"></span>CreateBranchCore()

Creates a new instance of the [OpcTripAlarmNode](https://wiki.traeger.de/en/software/sdk/opc-ua/net/api/opc.uafx.opctripalarmnode) using the same [Id](https://wiki.traeger.de/en/software/sdk/opc-ua/net/api/opc.uafx.opcnodemembers#id) and [Name](https://wiki.traeger.de/en/software/sdk/opc-ua/net/api/opc.uafx.opcnodemembers#name) as this node.

#### **C#**

protected override OpcConditionNode CreateBranchCore()

#### **Returns**

#### **[OpcConditionNode](https://wiki.traeger.de/en/software/sdk/opc-ua/net/api/opc.uafx.opcconditionnode)**

A new instance of the [OpcTripAlarmNode](https://wiki.traeger.de/en/software/sdk/opc-ua/net/api/opc.uafx.opctripalarmnode) identifiable and accessible througth the same [Id](https://wiki.traeger.de/en/software/sdk/opc-ua/net/api/opc.uafx.opcnodemembers#id) and [Name](https://wiki.traeger.de/en/software/sdk/opc-ua/net/api/opc.uafx.opcnodemembers#name) as this node.

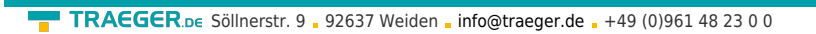

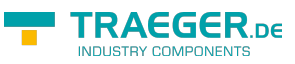

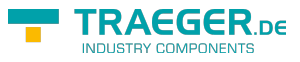

## **Table of Contents**

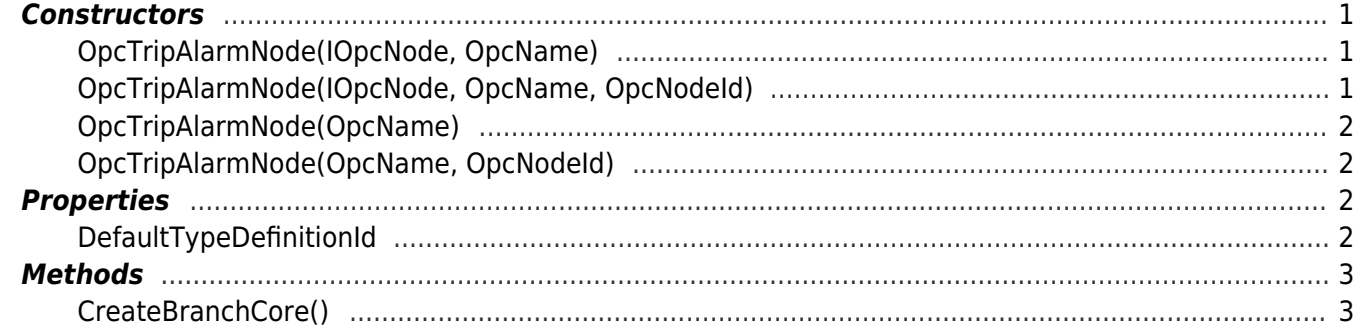